# **Geoportal Bayern – Tor zur Welt der Geodaten**

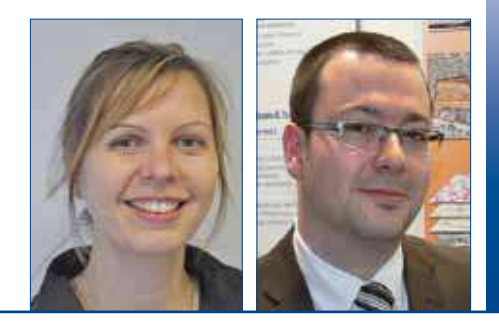

Manuela Sanders, Jürgen Weichand

### **Geoportal Bayern – Tor zur Welt der Geodaten**

BayernViewer-denkmal, Fachinformationssystem Naturschutz, Informationsdienst Überschwemmungsgefährdete Gebiete, Standort-Informations-System Bayern oder Energie-Atlas Bayern – dies sind nur einige der in den vergangenen Jahren entstandenen kartenbasierten Internetanwendungen in der Geodateninfrastruktur Bayern (GDI Bayern). Meist sind diese Anwendungen nur bestimmten Nutzerkreisen bekannt und geben Auskunft zu speziellen fachlichen Fragestellungen. Das neue Geoportal Bayern verfolgt einen fachübergreifenden Ansatz und ist der Zugang zu allen Geodaten, Geodatendienste und Anwendungen (im Folgenden unter dem Begrif »Georessourcen« zusammengefasst) der GDI Bayern. Es erlaubt Auswertungen für zahlreiche Themenbereiche (Bild1).

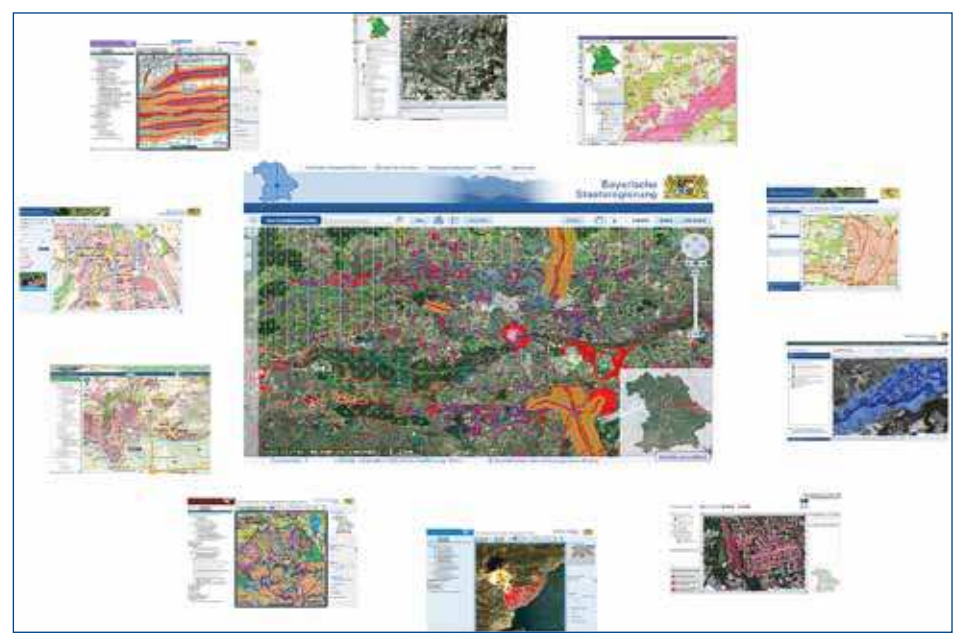

Bild 1: Das Geoportal als fachübergreifendes Auskunftswerkzeug

Rechtliche Grundlage für die Erstellung bildet das Bayerische Geodateninfrastrukturgesetz (BayGDIG). Geplant in einem ressortübergreifenden Projekt und realisiert durch die Bayerische Vermessungsverwaltung (BVV), bildet das Geoportal Bayern nun eine Kernkomponente der GDI Bayern. Die Voraussetzung für eine Veröfentlichung der Georessourcen im Portal ist deren standardisierte Beschreibung mit Metadaten.

Als Metadaten werden strukturierte Informationen über Georessourcen bezeichnet, die dazu dienen, Daten im Internet über Suchmaschinen auffinden und die Eignung für den gewünschten Anwendungszweck beurteilen zu können. Auch das Geoportal Bayern bietet eine solche Suchmaschine und eine Möglichkeit zur Visualisierung von Geodatendiensten.

Mit einem einfach zu handhabenden und performanten Kartenteil (Viewer) zur Anzeige von Basiskarten, aber auch erweiterter Funktionalität und einer detaillierten Suche nach Fachdaten soll das Geoportal einen breiten Nutzerkreis – vom Bürger bis zum Fachanwender – ansprechen.

Bei der Umsetzung des Geoportals wurde OpenSource Software verwendet, ergänzt um Eigenentwicklungen der BVV.

#### **Das Portal**

Auf den Einstiegsseiten des Geoportals http://geoportal.bayern.de (Bild 2) erhält der Nutzer eine Übersicht über die angebotenen Inhalte und weitere Informationen. So werden beispielsweise die aktuellsten GDI-Nachrichten über RSS-Feeds der Geodateninfrastruktur Deutschland, der Geodateninfrastruktur Bayern und der Bayerischen Vermessungsverwaltung angezeigt. Ebenso wird bereits auf der Einstiegsseite auf die neuesten Geodatendienste hingewiesen.

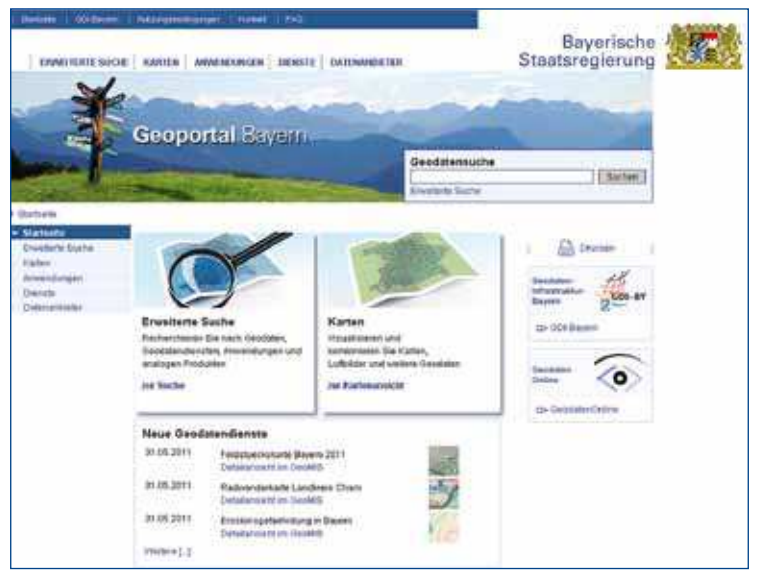

Bild 2: Startseite des Geoportals

Übersichtslisten ermöglichen dem Nutzer das »Stöbern« in den verfügbaren bayerischen Geodatendiensten und Anwendungen. Eine weitere Seite listet die Datenanbieter auf, die derzeit Georessourcen im Portal bereitstellen.

Von der Startseite (Bild 2) aus gelangt der Nutzer über verschiedene Verknüpfungen zu den beiden wesentlichen Komponenten des Geoportals – der Suchoberläche (»Geodatensuche« oder »Erweiterte Suche«) und der Kartenkomponente (»Karten«) (Bild 3).

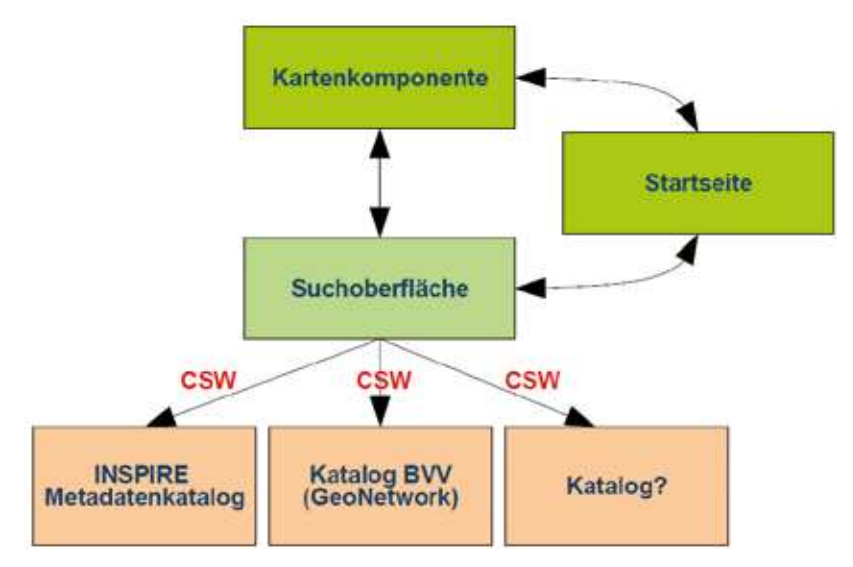

Bild 3: Vereinfachte Architekturskizze Geoportal Bayern

# **1. Recherche**

Eine der beiden Hauptkomponenten des Geoportals ist die Suchoberläche. Über die »Erweiterte Suche« hat der Nutzer die Möglichkeit, detaillierte Suchkriterien einzugeben und damit eine gezielte Suche durchzuführen. So können sowohl inhaltliche (Titel, Schlüsselwörter etc.), wie auch räumliche (Auswahl von Gemeinden, Landkreisen oder einer beliebigen Abgrenzung) oder zeitliche Kriterien (Angabe eines Zeitraums für das Erstellungs-, Veröfentlichungsoder Aktualisierungsdatum bzw. den Zeitbezug der Ressource) angegeben werden.

Die Suchfunktion in der Suchoberläche greift bei einer Anfrage über die standardisierte OGC-Schnittstelle Catalogue-Service-Web (CSW 2.0.2) auf verschiedene, von der Suchoberläche unabhängige Metadatenkataloge zu. Momentan werden der »INSPIRE Metadatenkatalog Bayern« (IMDK) sowie der »Metadatenkatalog der BVV« bei einer Metadatenrecherche berücksichtigt. Durch die Verwendung der standardisierten Schnittstelle können weitere CSW-konforme Kataloge je nach Bedarf in die Suche integriert werden (Bild. 3).

#### **Trefferliste und Detailansicht**

Das Ergebnis der Recherche ist eine Liste mit einer Kurzinformation zu den gefundenen Datensätzen (Bild 4).

Dazu werden die in den verschiedenen Katalogen gefundenen Treffer in Echtzeit zu einer Treferliste zusammengefasst (on-the-ly Rankingverfahren). Da unterschiedliche Kataloge die gleichen Metadaten beinhalten können, werden bei der Zusammenfassung der Treferliste Dubletten erkannt und entfernt. Die räumliche Ausdehnung des Datensatzes, eine Vorschauansicht der Daten und die Kurzbeschreibung liefern dem Anwender bereits einen Anhaltspunkt, ob der Datensatz dem erwarteten Suchergebnis entspricht.

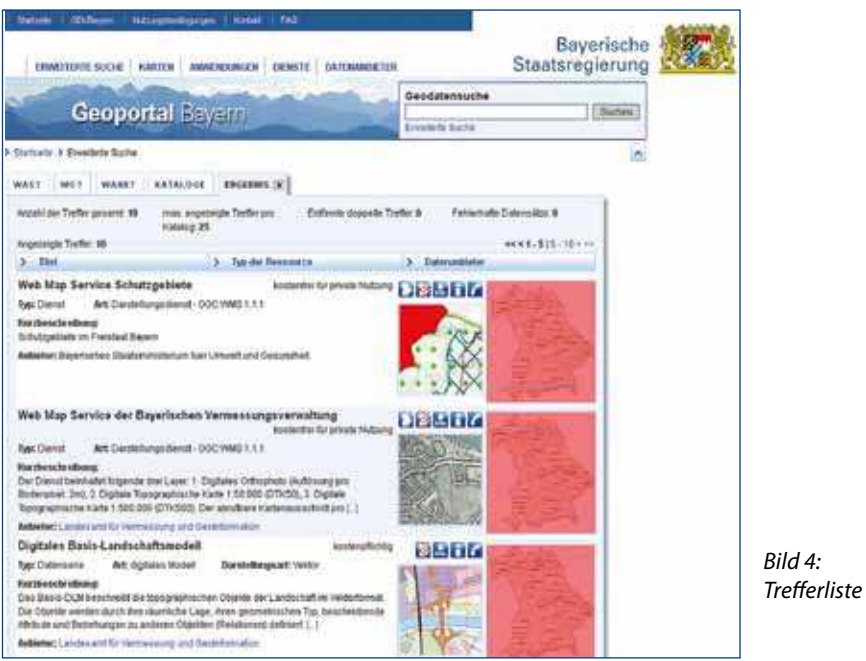

Ausführliche Informationen zur gefundenen Georessource sind über die Detailansicht verfügbar (Bild 5). Beispielsweise kann der Nutzer das Aufnahmedatum der einzelnen Orthophoto-Beliegungslose abrufen und sich die Lage des Beliegungsloses als Ausdehnung in der Kartenkomponente anzeigen lassen. Neben den Geobasisdaten der Vermessungsverwaltung sind auch Fachdaten anderer Ressorts in Bayern, von Kommunen und Wirtschaftsverbänden bzw. –unternehmen im Geoportal Bayern abrufbar. Wichtige Informationen sind neben der Beschreibung der Geodaten bzw. –dienste die Kontaktangaben des Datenanbieters und Angaben zu Bezugsmöglichkeiten und zu den geltenden Nutzungsbedingungen. Handelt es sich bei der beschriebenen Georessource um einen Geodatendienst, so ist die URL des Dienstes unter »Bezug« angegeben und der Dienst lässt sich mittels Schaltläche direkt in die Kartenansicht des Geoportals laden.

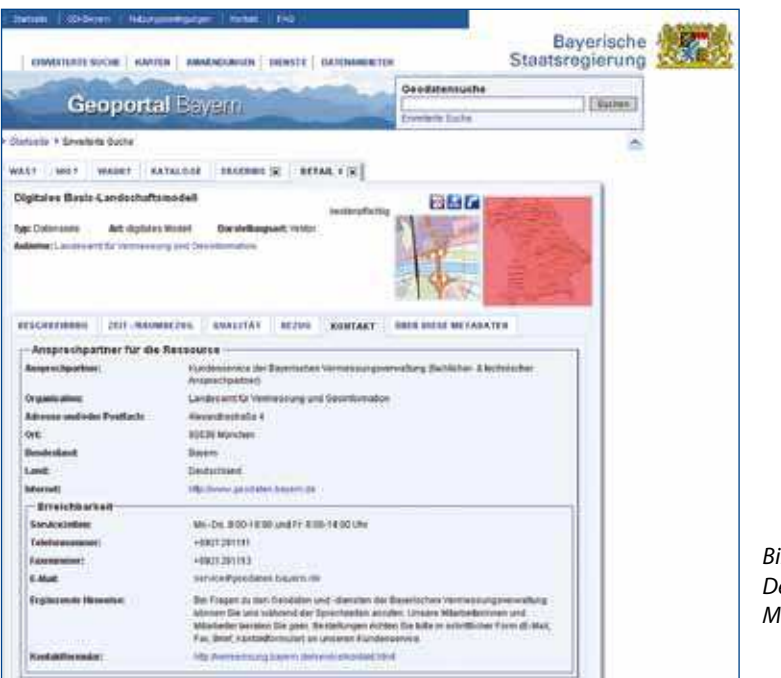

 $ild 5:$ etailansicht der letadaten

# **Metadaten**

Die ausführliche Beschreibung der Daten ist in standardisierten Metadaten hinterlegt. Sie bilden den Kern des Geoportal Bayern. Über Metadaten werden Funktionalitäten des Geoportals gesteuert und Inhalte automatisch generiert (Bild 6).

So werden auch die Übersichtslisten zu Geodatendiensten, Anwendungen und Datenanbietern automatisch aus den Metadaten der verschiedenen im Geoportal eingebundenen Katalogen erzeugt. Die vollautomatisierte Generierung indet in zyklischen Abständen statt. Eine ausführliche Erläuterung zu Metadaten und Portalen ist in Heft 1/2010 der DVW Mitteilungen zu finden (»Metainformationssysteme in Bayern«).

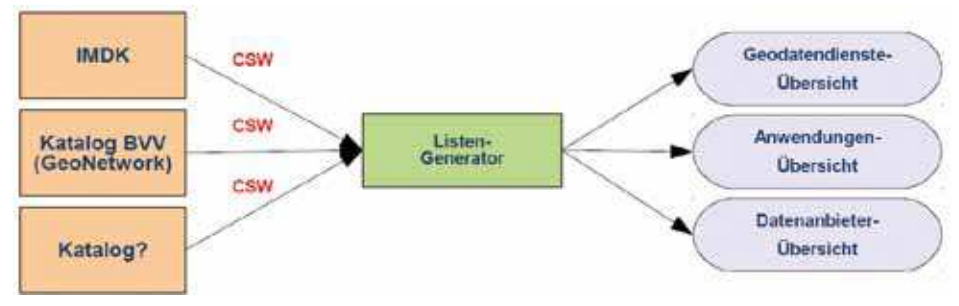

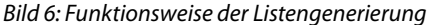

### **2. Kartenkomponente**

Mit einfacher und intuitiv bedienbarer Oberläche erlaubt die zweite der beiden Hauptkomponenten des Geoportals, die Kartenkomponente, eine direkte Anzeige von Geodatendiensten vor dem Hintergrund von Basiskartenwerken der BVV (Bild 7).

Neben den amtlichen topographischen Karten in den verschiedenen Maßstäben kann der Nutzer ein für die Darstellung im Internet optimiertes Kartenwerk, das von der Firma geoGLIS auf Basis der ATKIS-Daten der BVV erzeugt wurde, als Hintergrundkarte auswählen. Weiterhin stehen Orthophotos der BVV und ein Satellitenbild für kleinere Maßstäbe als Orientierungshilfe zur Verfügung. Eine Orts- und Straßenbeschriftung lässt sich optional hinzuschalten. Für viele Nutzer ist auch der lächendeckende Bestand an historischen Karten (Menüpunkt: Historisch) von Interesse.

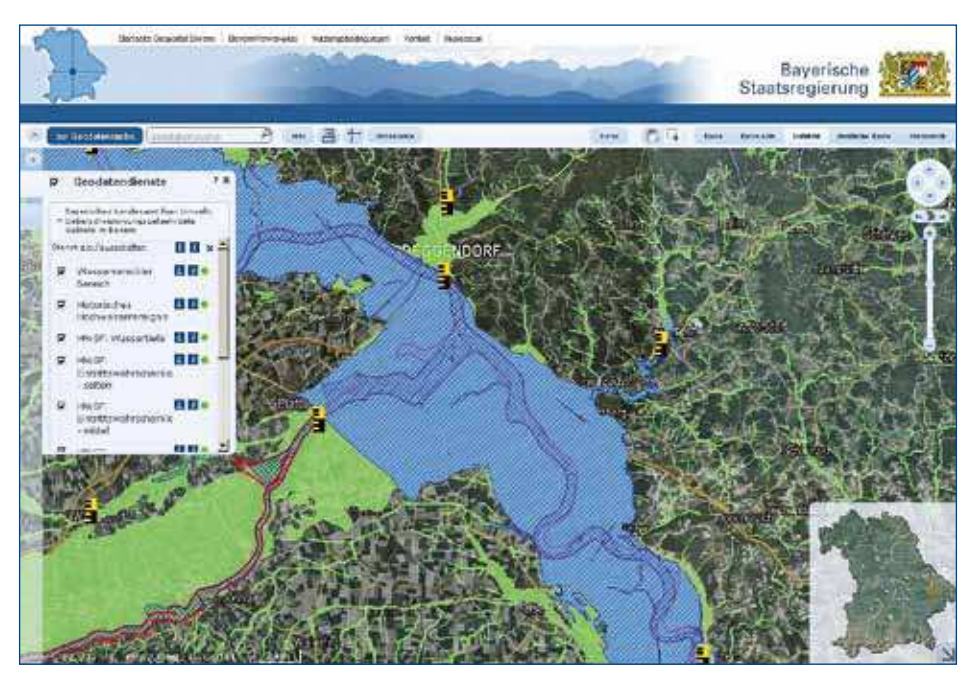

Bild 7: Kartenkomponente

# **Funktionen der Kartenkomponente**

Zur Navigation in der Karte stehen Standard-Navigationswerkzeuge wie Zoomen in vordeinierten Zoomstufen und Verschieben zur Verfügung. Eine Ortssuche ermöglicht zudem die Auswahl einer Adresse. Die Oberläche ist bewusst einfach gehalten und bietet neben den Navigationsfunktionen einfache weitere Werkzeuge wie Strecken- und Flächenmessung sowie das Drucken von Kartenausschnitten. Die Bedienung entspricht damit dem gewohnten »Look-and-Feel« moderner Internetkartenanwendungen.

Fortgeschrittene Nutzer haben darüber hinaus die Möglichkeit, weitere Funktionen über den Menüpunkt »Extras« zu aktivieren. So können beliebige WebMapServices (WMS) durch Eingabe der URL in die Kartenansicht geladen werden, sofern der Dienst die WMS-Version 1.1.1 unterstützt und Karten im Gauß-Krüger-Koordinatensystem (12° Streifen) liefert. Auch passwortgeschützte Dienste können auf diese Weise eingebunden werden. Des Weiteren lassen sich die Einstellungen eines Nutzers in einem OGC-konformen WebMapContext (WMC)-Dokument abspeichern. Die Kartenkomponente kann dann durch Laden des Dokuments jederzeit wieder in diesen Zustand gebracht werden, sofern die eingebundenen Dienste verfügbar sind.

Folgende Einstellungen werden im WMC-Dokument gesichert:

- Gewählter Kartenausschnitt
- Gewähltes Hintergrundkartenwerk
- Eingebundene Darstellungsdienste (WMS) inkl. Reihenfolge der Ebenen

Zu jedem Layer in der Karte werden auf Knopfdruck, sofern der zugrunde liegende Dienst dies anbietet, eine Legende und Informationen aus dem Capabilities-Dokument des Dienstes angezeigt. Layer lassen sich stufenlos transparent schalten und beliebig anordnen.

#### **Verknüpfung zwischen Suchoberfläche und Kartenansicht**

Suchoberläche und Kartenansicht sind in beide Richtungen eng verknüpft. In der Suchoberläche gefundene Geodatendienste können mittels der Schaltläche »WMS in die Kartenansicht laden« in der Treferliste und der Detailansicht direkt in die Kartenansicht eingebunden werden. Umgekehrt lässt sich die Suche aus der Kartenansicht durch Eingeben der Suchbegrife unter »Geodatensuche« direkt starten. Weitere Geodatendienste können so in die Kartenansicht hinzugefügt werden. Die Einstellungen der Kartenkomponente (Kartenausschnitt, bisher geladene Dienste) bleiben dabei enthalten.

#### **Geoportale und Geodatenkataloge in Deutschland**

Das Geoportal Bayern beschränkt sich vorwiegend auf die Bereitstellung und Anzeige von Geodaten und -diensten aus Bayern. Mittlerweile gibt es ähnlich Portale in fast allen Bundesländern. Durch die verteilte Suche im Geoportal Bayern ist es relativ einfach, weitere Kataloge in die Suche einzubeziehen. Es ist angedacht, die Kataloge der Nachbarbundesländer in die Suche des Geoportals einzubinden.

Mit dem Geodatenkatalog-DE soll in Kürze ein deutschlandweiter Überblick und später mit dem Geoportal-DE auch die länderübergreifende Nutzung von Geodaten(-diensten) möglich sein. Die Schnittstelle zwischen dem Metadatenkatalog der BVV und dem Geodatenkatalog-DE ist der INSPIRE Metadatenkatalog Bayern. Dieses Metadatenerfassungs- und Recherchewerkzeug wird vom Bayerischen Staatsministerium für Umwelt und Gesundheit betrieben. Der IMDK sammelt alle INSPIRE-relevanten Metadaten in Bayern und leitet sie über standardisierte Schnittstellen weiter zum Geodatenkatalog-DE. Das Geoportal-DE wird daher aus Bayern vorerst hauptsächlich mit landesweit verfügbaren und überregional bedeutsamen Metadaten zu Georessourcen beliefert.

Wichtigstes Auskunftswerkzeug für bayerische Geodaten wird weiterhin das Geoportal Bayern sein, das neben den meist bayernweit vorliegenden Fachdaten der verschiedenen Ressorts auch regional bedeutsame Daten wie kommunale Geodaten beinhaltet.

#### **Technische Aspekte**

### **Metadatenerstellung in der BVV**

Insgesamt sind für die Georessourcen der BVV mehr als 6 000 Metadatensätze erfasst worden. Diese Menge an Daten ist auf manuellem Wege nicht zu erzeugen, daher hat man für Massendaten, d. h. Produktserien wie einzelne TK-Blätter oder Beliegungslose, ein Verfahren zur automatischen Ableitung von Metadaten entwickelt.

Dabei werden statische Inhalte der Metadaten, d. h. selten veränderte Informationen wie die Beschreibung und der Ansprechpartner, von leicht veränderlichen Inhalten wie dem Aktualisierungsdatum unterschieden. Statische Inhalte werden einmalig in einer XML-Datei erfasst, während leicht veränderliche Inhalte aus dem Produktionsprozess der Daten abgeleitet werden. Diese aus fachlicher, vertrieblicher und produktionstechnischer Sicht erstellten Informationen werden zu einer standard-konformen Metadatendatei zusammengerechnet.

Während Metadaten zu Anwendungen noch manuell mit einem Standard-Editor erfasst werden, kann die Erstellung von Metadaten zu Diensten ebenfalls unterstützt werden, indem einige Informationen zu den Diensten aus den mit dem Dienst standardmäßig bereitgestellten »Capabilities« ausgelesen und mit Hilfe eines Skripts in ISO-konforme Metadaten umgewandelt werden.

Durch die weitgehende Automatisierung der Metadatenerstellung und die Erfassung durch wenige Experten konnte auf die Entwicklung eines angepassten Erfassungswerkzeugs verzichtet werden. In der BVV wird die Suchoberläche nicht nur für die Beauskunftung des Nutzers, sondern auch für interne Zwecke zur Dokumentation der veröfentlichten Produkte und als Hilfswerkzeug für den Kundenservice eingesetzt.

#### **Open Source Software »GeoNetwork« als Metadatenkatalog**

Für den BVV-Metadatenkatalog wird die OpenSource-Software GeoNetwork eingesetzt. Geo-Network ermöglicht die Recherche und Verwaltung von Metadaten, die auf den relevanten ISO-Standards 19115 (Metadaten für Geodaten), 19119 (Geodatendienste) und 19139 (XML-Schema für Metadaten) basieren. Die Metadaten können über die integrierte OGC-konforme CSW 2.0.2 Schnittstelle oder eine OpenSearch-geo Schittstelle abgefragt werden. GeoNetwork wird zukünftig u. a. als Geodatenkatalog-DE der GDI Deutschland und im Geoportal der GDI Baden-Württemberg eingesetzt.

Die Performanz der Suche lässt sich mit Einstellungsmöglichkeiten wie der Anzahl der angezeigten Treffer pro Katalog, der Einschränkung auf bestimmte Kataloge oder auf Datensätze, die bayernweit zur Verfügung stehen, optimieren.

#### **Automatisierte Suchoptimierung**

Der Nutzer ist durch die Verwendung von Suchmaschinen mittlerweile gewohnt, Begrife in ein einzelnes Suchfeld einzugeben. Deshalb lag der Schwerpunkt beim Ausbau der Suchoberläche auf der einfachen »Geodatensuche« bzw. der Volltextsuche.

Mit der automatisierten Suchoptimierung wird der Nutzer bei seiner Suche unterstützt, um ihm möglichst verwertbare Ergebnisse präsentieren zu können. Die Suchoptimierung analysiert die Eingaben des Nutzers und nimmt automatisiert weitere Einschränkungen vor. Sollte die Suchoptimierung keine zufriedenstellenden Ergebnisse liefern, kann sie deaktiviert werden. Neben der Unterstützung von Synonymen und unterschiedlichen Schreibweisen finden im Wesentlichen folgende Optimierungen statt:

#### **Generalisierte Trefferlisten**

Werden bei einer Suche zu wenige Einschränkungen getrofen, so würde der Katalog den Nutzer mit einer großen Anzahl von Treffern überfluten. Die Suche nach Landkarte beispielsweise würde über 2000 einzelne Kartenblätter in unterschiedlichen Maßstäben in einer zufälligen Reihenfolge zurückliefern. Aus diesem Grund modifiziert die Suchoptimierung die Suchanfrage und erzeugt eine generalisierte Treferliste. Es wird auf die feingranulare Unterscheidung von einzelnen Kartenblättern oder Beliegungslosen verzichtet und auf bayernweite Metadaten (sog. Metadaten-Serien) zurückgegrifen.

**Suchbegriffe mit räumlicher Bedeutung**

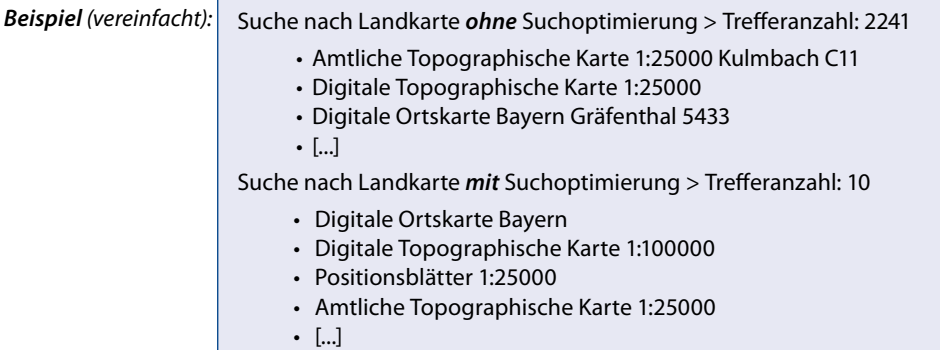

Häufig werden Suchbegriffe in Verbindung mit einem Ortsbezug in das Textfeld Geodatensuche bzw. Volltextsuche eingegeben, z. B.:

#### Topographische Karte Hochmutting

Die Suchmaschinen in den Katalogen würden anschließend alle Datensätze auf das vorkommen dieser Wörter untersuchen. Der Gemeindeteil Hochmutting befindet sich auf dem Kartenblatt Oberschleißheim, wird jedoch innerhalb der Metadaten textlich nicht erwähnt und

die Suche würde somit kein Ergebnis liefern. Die Suchoptimierung erkennt den eingegebenen Ort und ersetzt ihn durch Angaben zum Raumbezug. Dies entspricht der Angabe von räumlichen Kriterien in der »Erweiterten Suche« unter »Wo?«.

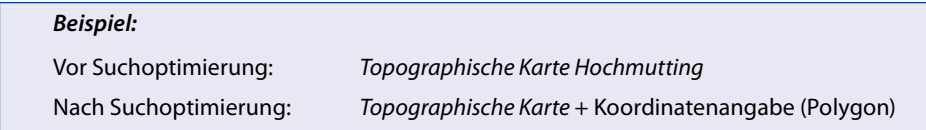

Die Analyse wird für jedes einzelne Wort innerhalb des gesamten Suchbegrifs durchgeführt. Kann der Ort nicht eindeutig aufgelöst werden, erfolgt eine Rückfrage an den Nutzer, wie beispielsweise bei der Suche nach Topographische Karte Kirchheim (Bild 8).

> **Meinten Sie: Topographische Karte – Kirchheim (Würzburg) Topographische Karte – Kirchheim b. München (München) Topographische Karte – Kirchheim i. Schwaben (Unterallgäu) Topographische Karte – Tittmoning (Traunstein)**

Bild 8: Rückfrage an den Nutzer bei nicht eindeutiger Ortsangabe

Dieser Suchalgorithmus ermöglicht zudem das Auffinden von Kartenblättern, die einen historischen Ortsnamen beinhalten, und von Beliegungslosen, die keinen Ortsnamen in ihrem Titel beinhalten.

Diese performance-kritische Aufgabe wird mit Hilfe der OpenSource Java-Suchmaschine Lucene bewerkstelligt.

# **Viewertechnologie**

Der Kartenteil des Geoportals setzt auf Softwaremodulen auf, die im Rahmen des Projekts »Energie-Atlas Bayern« von der BVV entwickelt wurden und auf den OpenSource Komponenten Apache Wicket, OpenLayers und jQuery aufsetzen. Da diese Module auf Javascript basieren, ist keine Installation von Browser-Plugins (Flash, Java) notwendig. Diese Technologie bildet die Basis für die künftigen kartenbasierten Internetanwendungen der BVV.

# **Hintergrundkarten als TileMapService**

Die Hintergrundkartenwerke werden über eigens entwickelte TileMapServices (TMS) bereitgestellt. Ein TMS ermöglicht den Zugrif auf vorgerechnete, georeferenzierte Bild-Pyramiden. Die Kartenbilder (Kacheln) besitzen eine Aulösung von 256x256 Bildpunkten und werden in 14 Zoomstufen auf dem Server abgelegt. Die Bodenaulösungen reichen von 4096 Meter/Pixel (Zoomstufe 0) bis 0,5 Meter/Pixel (Zoomstufe 13).

Der folgende Vergleich zeigt die Unterschiede zu einem WebMapService (WMS).

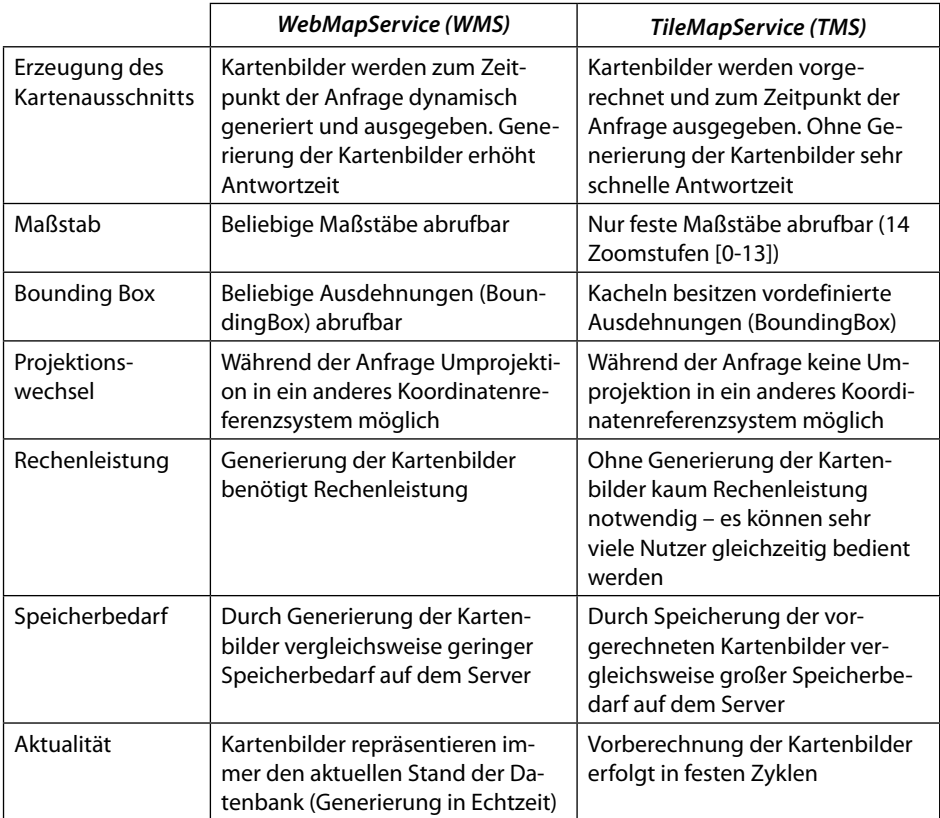

Zusammenfassend lässt sich feststellen, dass einerseits mit einem TMS die Flexibilität eines WMS aufgegeben wird. Andererseits ist es von besonders hoher Bedeutung, möglichst viele Nutzer gleichzeitig und hochperformant bedienen zu können.

# **Ausblick**

Mit dem Startschuss auf der CeBIT am 05.03.2011 durch den IT-Beauftragten der Bayerischen Staatsregierung, Finanzstaatssekretär Franz Josef Pschierer, ist die erste Version des Geoportal Bayern in Betrieb gegangen. Gerade für kleinere Behörden, insbesondere Kommunen, die nicht über eine eigene GIS-Infrastruktur verfügen, wird das Auskunftstool ein hilfreiches Werkzeug sein.

An der nächsten Version wird konzeptionell bereits gearbeitet. Der Einstieg in die Anwendung soll weiter vereinfacht werden, indem themenbezogene Kartenzusammenstellungen vorkoniguriert angeboten werden. Dies wäre eine Möglichkeit, ggf. einige der zahlreichen fachbezogenen Auskunftswerkzeuge direkt in das Geoportal Bayern zu integrieren.